Subject: Re: How to Setup ArrayCtrl colors ? Posted by [Oblivion](https://www.ultimatepp.org/forums/index.php?t=usrinfo&id=447) on Fri, 10 Oct 2008 19:29:37 GMT [View Forum Message](https://www.ultimatepp.org/forums/index.php?t=rview&th=3631&goto=18594#msg_18594) <> [Reply to Message](https://www.ultimatepp.org/forums/index.php?t=post&reply_to=18594)

Quote:

thanks alot ....... but this dont color the whole cell

it leaves some parts uncolored .....how can i fix this problem ??

That part is background. You should handle background too. Same as Paint (You can safely apply the below code to Mrjt's code).

 virtual void Paint(Draw& w, const Rect& r, const Value& q, Color ink, Color paper, dword style) const

```
	{
 		w.DrawRect(r, SColorInfo);
 		w.DrawText(r.left, r.top, q.ToString());
	}
	virtual void PaintBackground(Draw& w, const Rect& r, const Value& q, Color ink, Color paper,
dword style) const
	{
 		w.DrawRect(r, SColorInfo);
	}
}
```
But if you paint background manually, you should handle "highlighted state" of cell manually too.

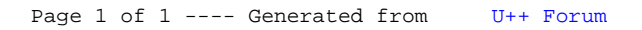